# **TraceR Documentation**

**Nikhil Jain, Bilge Acun, Abhinav Bhatele**

**Jul 19, 2019**

# **CONTENTS:**

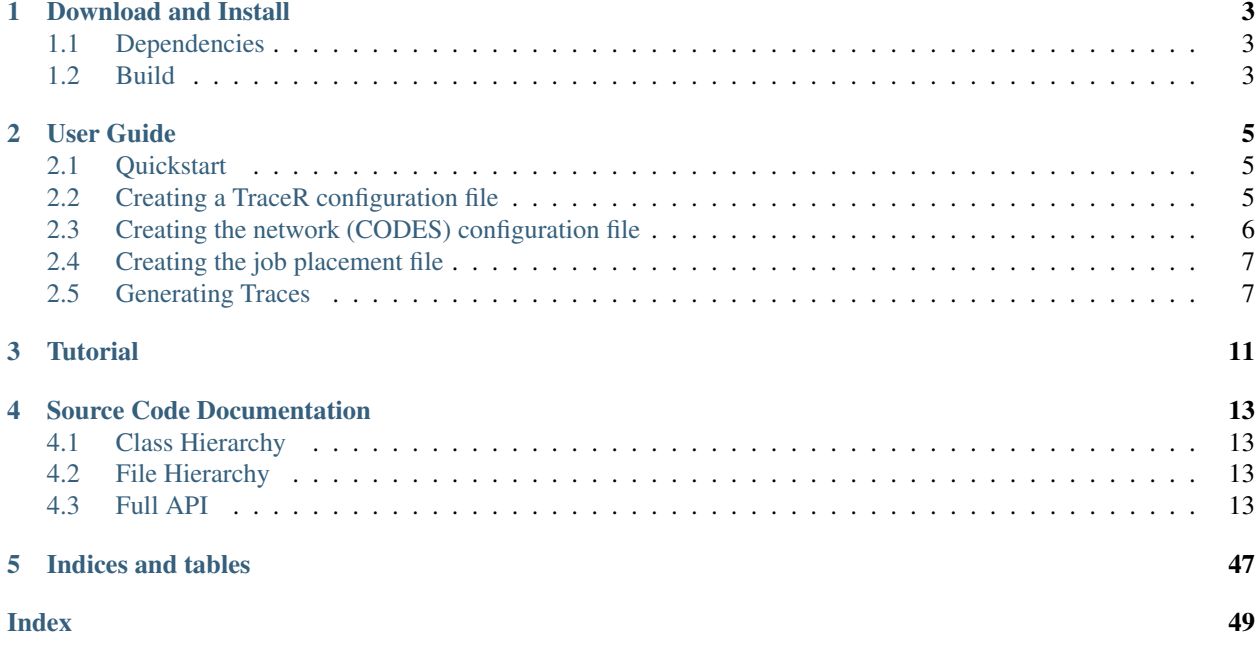

TraceR is a trace replay tool built upon the ROSS-based CODES simulation framework. TraceR can be used for predicting network performance and understanding network behavior by simulating messaging in High Performance Computing applications on interconnection networks.

## **CHAPTER**

## **ONE**

## **DOWNLOAD AND INSTALL**

<span id="page-6-0"></span>TraceR can be downloaded from [GitHub.](https://github.com/LLNL/TraceR)

# <span id="page-6-1"></span>**1.1 Dependencies**

TraceR depends on [CODES](https://xgitlab.cels.anl.gov/codes/codes) and [ROSS.](https://github.com/ROSS-org/ROSS)

## <span id="page-6-2"></span>**1.2 Build**

There are several ways to build TraceR.

1. Use [spack](https://github.com/spack/spack) to build TraceR and its dependencies:

```
spack install tracer
```
- 2. Build TraceR and its dependencies manually:
- Download and install ROSS and CODES. Set the appropriate paths: ROSS\_DIR, and CODES\_DIR in tracer/Makefile.common.
- Pick between the two trace formats supported by TraceR: OTF2 or BigSim, and accordingly build the OTF2 or Charm++ library. If using OTF2 traces (default), set SELECT TRACE =  $-$ DTRACER\_OTF\_TRACES=1, and ensure that otf2-config is in your PATH. If using BigSim traces, set SE-LECT\_TRACE = -DTRACER\_BIGSIM\_TRACES=1, and set CHARMPATH to the Charm++ installation in tracer/Makefile.common.
- Set the ARCH variable in tracer/Makefile.common or alternatively set the CXX and ARCH\_FLAGS variables. Then type:

```
cd tracer
make
```
## **1.2.1 Trace Formats**

TraceR supports two different trace formats as input. For each format, you need to build additional software as explained below.

- 1. Score-P's OTF2 format (default): To use OTF2 traces, you need to download and build the [OTF2](http://www.vi-hps.org/projects/score-p) library.
- 2. AMPI-based BigSim format: To use BigSim traces as input to TraceR, you need to download and build [Charm++.](https://github.com/UIUC-PPL/charm)

The instructions to build Charm++ are in the [Charm++ manual.](http://charm.cs.illinois.edu/manuals/html/charm++/A.html) You should use the "charm++" target and pass "bigemulator" as a build option.

## **CHAPTER**

# **USER GUIDE**

<span id="page-8-0"></span>Below, we provide detailed instructions for how to start doing network simulations using TraceR.

# <span id="page-8-1"></span>**2.1 Quickstart**

This is a basic mpirun command to launch a TraceR simulation in the optimistic mode:

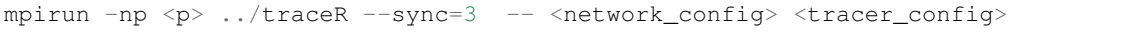

Some useful options to use with TraceR:

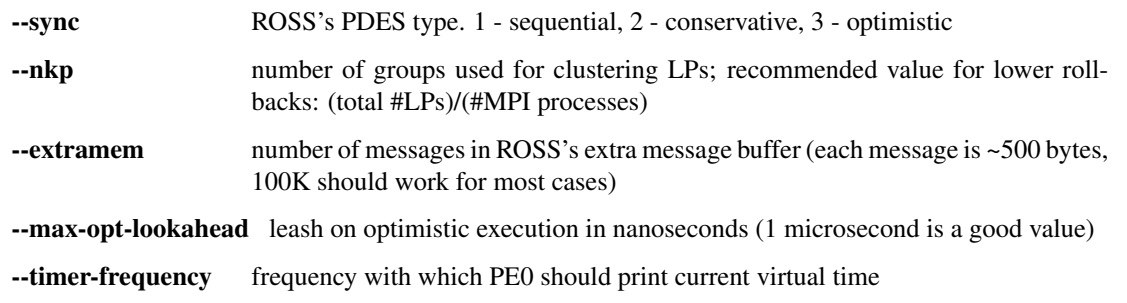

# <span id="page-8-2"></span>**2.2 Creating a TraceR configuration file**

This is the format for the TraceR config file:

```
<global map file>
<num jobs>
<Trace path for job0> <map file for job0> <number of ranks in job0> <iterations (use
˓→1 if running in normal mode)>
\langleTrace path for job1> \langlemap file for job1> \langlenumber of ranks in job1> \langleiterations (use,
˓→1 if running in normal mode)>
...
<Trace path for jobN> <map file for jobN> <number of ranks in jobN> <iterations (use
˓→1 if running in normal mode)>
```
If you do not intend to create global or per-job map files, you can use NA instead of them.

Sample TraceR config files can be found in examples/jacobi2d-bigsim/tracer\_config (BigSim) or examples/stencil4dotf/tracer\_config (OTF)

See *[Creating the job placement file](#page-10-0)* below for how to generate global or per-job map files.

# <span id="page-9-0"></span>**2.3 Creating the network (CODES) configuration file**

Sample network configuration files can be found in examples/conf

Additional documentation on the format of the CODES config file can be found in the CODES wiki at [https://xgitlab.](https://xgitlab.cels.anl.gov/codes/codes/wikis/home) [cels.anl.gov/codes/codes/wikis/home](https://xgitlab.cels.anl.gov/codes/codes/wikis/home)

A brief summary of the format follows.

LPGROUPS, MODELNET\_GRP, PARAMS are keywords and should be used as is.

#### MODELNET\_GRP:

repetition = number of routers that have nodes connecting to them. server = number of MPI processes/cores per router modelnet<sub>-\*</sub> = number of NICs. For torus, this value has to be 1; for dragonfly, it should be router radix divided by 4; **for** the fat-tree, it should be router radix divided by 2. For the dragonfly network, modelnet\_dragonfly\_router should also be specified (**as** 1). For express mesh, modelnet\_express\_mesh\_router should also be specified **as** 1.

Similarly, the fat-tree config file requires specifying fattree\_switch which can be 2 **or** 3, depending on the number of levels **in** the fat-tree. Note that the total number of cores specified **in** the CODES config file can be greater than the number of MPI processes being simulated (specified **in** the tracer config file).

#### Other common parameters:

```
packet_size/chunk_size (both should have the same value) = size of the packets
created by NIC for transmission on the network. Smaller the packet size, longer
the time for which simulation will run (in real time). Larger the packet size,
the less accurate the predictions are expected to be (in virtual time). Packet
sizes of 512 bytes to 4096 bytes are commonly used.
modelnet_order = torus/dragonfly/fattree/slimfly/express_mesh
modelnet_scheduler =
    fcfs: packetize messages one by one.
    round-robin: packetize message in a round robin manner.
message_size = PDES parameter (keep constant at 512)
router_delay = delay at each router for packet transmission (in nanoseconds)
soft_delay = delay caused by software stack such as that of MPI (in nanoseconds)
link_bandwidth = bandwidth of each link in the system (in GB/s)
cn_bandwidth = bandwidth of connection between NIC and router (in GB/s)
buffer_size/vc_size = size of channels used to store transient packets at routers (in
bytes). Typical value is 64*packet_size.
routing = how are packets being routed. Options depend on the network.
   torus: static/adaptive
```
(continues on next page)

(continued from previous page)

```
dragonfly: minimal/nonminimal/adaptive
fat-tree: adaptive/static
```
Network specific parameters:

```
Torus:
   n_dims = number of dimensions in the torus
   dim_length = length of each dimension
Dragonfly:
   num_routers = number of routers within a group.
   global_bandwidth = bandwidth of the links that connect groups.
Fat-tree:
    ft_type = always choose 1
   num_levels = number of levels in the fat-tree (2 or 3)
    switch_radix = radix of the switch being used
    switch_count = number of switches at leaf level.
```
# <span id="page-10-0"></span>**2.4 Creating the job placement file**

See the README in utils for instructions on using the tools to generate the global and job mapping files.

# <span id="page-10-1"></span>**2.5 Generating Traces**

## **2.5.1 Score-P**

#### **Installation of Score-P**

- 1. Download from <http://www.vi-hps.org/projects/score-p/>
- 2. tar -xvzf scorep-3.0.tar.gz
- 3. cd scorep-3.0
- 4. CC=mpicc CFLAGS="-O2" CXX=mpicxx CXXFLAGS="-O2" FC=mpif77 ./configure –without-gui –prefix=<SCOREP\_INSTALL>
- 5. make
- 6. make install

#### **Generating OTF2 traces with an MPI program using Score-P**

Detailed instructions are available at [https://silc.zih.tu-dresden.de/scorep-current/pdf/scorep.pdf.](https://silc.zih.tu-dresden.de/scorep-current/pdf/scorep.pdf)

1. Add \$SCOREP\_INSTALL/bin to your PATH for convenience. Example:

```
export SCOREP_INSTALL=$HOME/workspace/scoreP/scorep-3.0/install
export PATH=$SCOREP_INSTALL/bin:$PATH
```
2. Add the following compile time flags to the application:

-I\$SCOREP\_INSTALL/include -I\$SCOREP\_INSTALL/include/scorep -DSCOREP\_USER\_ENABLE

3. Add #include <scorep/SCOREP\_User.h> to all files where you plan to add any of the following Score-P calls (optional step):

```
SCOREP_RECORDING_OFF(); - stop recording
SCOREP_RECORDING_ON(); - start recording
```
Marking special regions: SCOREP\_USER\_REGION\_BY\_NAME\_BEGIN(regionname, SCOREP\_USER\_REGION\_TYPE\_COMMON) and SCOREP\_USER\_REGION\_BY\_NAME\_END(regionname).

Region names beginning with TRACER\_WallTime\_ are special: using TRACER\_WallTime\_<any\_name> prints current time during simulation with tag <any\_name>.

An example using these features is given below:

```
#include <scorep/SCOREP_User.h>
...
int main(int argc, char **argv, char **envp)
{
 MPI_Init(&argc,&argv);
 SCOREP_RECORDING_OFF(); //turn recording off for initialization/regions,
˓→not of interest
 ...
 SCOREP_RECORDING_ON();
 //use verbatim to facilitate looping over the traces in simulation when.
˓→simulating multiple jobs
 SCOREP_USER_REGION_BY_NAME_BEGIN("TRACER_Loop", SCOREP_USER_REGION_TYPE_
˓→COMMON);
 // at least add this BEGIN timer call - called from only one rank
 // you can add more calls later with region names TRACER_WallTime_<any.
˓→string of your choice>
if(myRank == 0)
   SCOREP_USER_REGION_BY_NAME_BEGIN("TRACER_WallTime_MainLoop", SCOREP_USER_
˓→REGION_TYPE_COMMON);
 // Application main work LOOP
 for ( int itscf = 0; itscf < nitscf_; itscf++ )
  {
    ...
  }
  // time call to mark END of work - called from only one rank
 if(myRank == 0)
   SCOREP_USER_REGION_BY_NAME_END("TRACER_WallTime_MainLoop");
 // use verbatim - mark end of trace loop
 SCOREP_USER_REGION_BY_NAME_END("TRACER_Loop");
 SCOREP_RECORDING_OFF();//turn off recording again
  ...
}
```
4. For the link step, prefix the linker line with the following:

LD = scorep --user --nocompiler --noopenmp --nopomp --nocuda --noopenacc -- ˓<sup>→</sup>noopencl --nomemory <your\_linker>

5. For running, set:

```
export SCOREP_ENABLE_TRACING=1
export SCOREP_ENABLE_PROFILING=0
```
(continues on next page)

(continued from previous page)

```
export SCOREP_REDUCE_PROBE_TEST=1
export SCOREP_MPI_ENABLE_GROUPS=ENV,P2P,COLL,XNONBLOCK
```
If Score-P prints a warning about flushing traces during the run, you may avoid them using:

```
export SCOREP_TOTAL_MEMORY=256M
export SCOREP_EXPERIMENT_DIRECTORY=/p/lscratchd/<username>/...
```
6. Run the binary and traces should be generated in a folder named scorep-\*.

## **2.5.2 BigSim**

#### **Installation of BigSim**

Compile BigSim/Charm++ for emulation (see <http://charm.cs.illinois.edu/manuals/html/bigsim/manual-1p.html> for more detail). Use any one of the following commands:

• To use UDP as BigSim/Charm++'s communication layer:

./build bgampi net-linux-x86\_64 bigemulator --**with**-production --enable-tracing ./build bgampi net-darwin-x86\_64 bigemulator --**with**-production --enable-tracing

Or explicitly provide the compiler optimization level:

./build bgampi net-linux-x86\_64 bigemulator -O2

• To use MPI as BigSim/Charm++'s communication layer:

./build bgampi mpi-linux-x86\_64 bigemulator --**with**-production --enable-tracing

Note: This build is used to compile MPI applications so that traces can be generated. Hence, the communication layer used by BigSim/Charm++ is not important. During simulation, the communication will be replayed using the network simulator from CODES. However, the computation time captured here can be important if it is not being explicitly replaced at simulation time using configuration options. So using appropriate compiler flags is important.

#### **Generating AMPI traces with an MPI program using BigSim**

1. Compile your MPI application using BigSim/Charm++.

Example commands:

```
$CHARM_DIR/bin/ampicc -O2 simplePrg.c -o simplePrg_c
$CHARM_DIR/bin/ampiCC -O2 simplePrg.cc -o simplePrg_cxx
```
2. Emulation to generate traces. When the binary generated is run, BigSim/Charm++ runs the program on the allocated cores as if it were running as usual. Users should provide a few additional arguments to specify the number of MPI processes in the prototype systems.

If using UDP as the BigSim/Charm++'s communication layer:

```
./charmrun +p<number of real processes> ++nodelist <machine file> ./pgm
→<program arguments> +vp<number of processes expected on the future system>...
˓→+x<x dim> +y<y dim> +z<z dim> +bglog
```
If using MPI as the BigSim/Charm++'s communication layer:

```
mpirun -n<number of real processes> ./pgm <program arguments> +vp<number of
˓→processes expected on the future system> +x<x dim> +y<y dim> +z<z dim>
˓→+bglog
```
Number of real processes is typically equal to the number cores the emulation is being run on.

*machine file* is the list of systems the emulation should be run on (similar to machine file for MPI; refer to Charm++ website for more details).

*vp* is the number of MPI ranks that are to be emulated. For simple tests, it can be the same as the number of real processes, in which case one MPI rank is run on each real process (as it happens when a regular program is run). When the number of vp (virtual processes) is higher, BigSim launches user level threads to execute multiple MPI ranks within a process.

*+x +y +z* defines a 3D grid of the virtual processes. The product of these three dimensions must match the number of vp's. These arguments do not have any effect on the emulation, but exist due to historical reasons.

*+bglog* instructs bigsim to write the logs to files.

3. When this run is finished, you should see many files named *bgTrace\** in the directory. The total number of such files equals the number of real processes plus one. Their names are bgTrace, bgTrace0, bgTrace1, and so on. Create a new folder and move all *bgTrace* files to that folder.

**CHAPTER**

**THREE**

# <span id="page-14-0"></span>**TUTORIAL**

## **CHAPTER**

**FOUR**

# **SOURCE CODE DOCUMENTATION**

# <span id="page-16-5"></span><span id="page-16-1"></span><span id="page-16-0"></span>**4.1 Class Hierarchy**

# <span id="page-16-2"></span>**4.2 File Hierarchy**

# <span id="page-16-3"></span>**4.3 Full API**

## **4.3.1 Classes and Structs**

## **Struct Coll\_lookup**

• Defined in file\_tracer\_tracer-driver.h

## **Struct Documentation**

**struct Coll\_lookup**

## **Public Members**

*[proc\\_event](#page-23-0)* **remote\_event**

*[proc\\_event](#page-23-0)* **local\_event**

## **Struct CoreInf**

• Defined in file\_tracer\_tracer-driver.h

## **Struct Documentation**

## <span id="page-16-4"></span>**struct CoreInf**

#### **Public Members**

int **mapsTo**

int **jobID**

## <span id="page-17-3"></span>**Struct JobInf**

• Defined in file\_tracer\_reader\_datatypes.h

### **Struct Documentation**

## <span id="page-17-2"></span>**struct JobInf**

## **Public Members**

int **numRanks**

char **traceDir**[256]

char **map\_file**[256]

int \***rankMap**

int \***offsets**

int **skipMsgId**

int **numIters**

## **Struct MsgEntry**

• Defined in file\_tracer\_elements\_MsgEntry.h

### **Struct Documentation**

#### <span id="page-17-1"></span>**struct MsgEntry**

## **Public Members**

int **node**

int **thread**

*[MsgID](#page-17-0)* **msgId**

## **Struct MsgID**

• Defined in file\_tracer\_elements\_MsgEntry.h

#### **Struct Documentation**

<span id="page-17-0"></span>**struct MsgID**

## <span id="page-18-2"></span>**Public Members**

int **pe**

int **id**

uint64\_t **size**

#### **Struct proc\_msg**

• Defined in file\_tracer\_tracer-driver.h

#### **Struct Documentation**

#### <span id="page-18-1"></span>**struct proc\_msg**

## **Public Members**

*[proc\\_event](#page-23-0)* **proc\_event\_type**

tw\_lpid **src**

int **iteration**

*[TaskPair](#page-19-0)* **executed**

int **fwd\_dep\_count**

int **saved\_task**

*[MsgID](#page-17-0)* **msgId**

bool **incremented\_flag**

int **model\_net\_calls**

unsigned int **coll\_info**

unsigned int **coll\_info\_2**

#### **Struct proc\_state**

• Defined in file\_tracer\_tracer-driver.h

## **Struct Documentation**

#### <span id="page-18-0"></span>**struct proc\_state**

#### **Public Members**

tw\_stime **start\_ts** tw\_stime **end\_ts** *[PE](#page-20-0)* \***my\_pe** clock\_t **sim\_start**

<span id="page-19-3"></span>int **my\_pe\_num**

int **my\_job**

## **Struct TaskPair**

• Defined in file\_tracer\_reader\_datatypes.h

#### **Struct Documentation**

#### <span id="page-19-0"></span>**struct TaskPair**

**Public Members**

int **iter**

int **taskid**

## **Class CollMsgKey**

• Defined in file\_tracer\_elements\_PE.h

## **Class Documentation**

## <span id="page-19-1"></span>**class CollMsgKey**

## **Public Functions**

**CollMsgKey**(uint32\_t *\_rank*, uint32\_t *\_comm*, int64\_t *\_seq*)

bool **operator<**(**const** *[CollMsgKey](#page-19-1)* &*rhs*) **const**

**~CollMsgKey**()

## **Public Members**

uint32\_t **rank** uint32\_t **comm** int64\_t **seq**

## **Class MsgKey**

• Defined in file\_tracer\_elements\_PE.h

## **Class Documentation**

#### <span id="page-19-2"></span>**class MsgKey**

## <span id="page-20-1"></span>**Public Functions**

**MsgKey**(uint32\_t *\_rank*, uint32\_t *\_tag*, uint32\_t *\_comm*, int64\_t *\_seq*) bool **operator<**(**const** *[MsgKey](#page-19-2)* &*rhs*) **const ~MsgKey**()

### **Public Members**

uint32\_t **rank** uint32\_t **comm** uint32\_t **tag** int64\_t **seq**

## **Class PE**

• Defined in file\_tracer\_elements\_PE.h

### **Class Documentation**

## <span id="page-20-0"></span>**class PE**

#### **Public Functions**

**PE**()

**~PE**()

void **goToNextIter**(int *iter*) bool **noUnsatDep**(int *iter*, int *tInd*) void **mark\_all\_done**(int *iter*, int *tInd*) double **taskExecTime**(int *tInd*) void **printStat**(int *iter*) void **invertMsgPe**(int *iter*, int *tInd*) double **getTaskExecTime**(int *tInd*) void **addTaskExecTime**(int *tInd*, double *time*) int **findTaskFromMsg**(*[MsgID](#page-17-0)* \**msg*)

#### <span id="page-21-0"></span>**Public Members**

std::list<*[TaskPair](#page-19-0)*> **msgBuffer**

*[Task](#page-22-0)* \***myTasks**

bool \*\***taskStatus**

bool \*\***taskExecuted**

bool \*\***msgStatus**

bool \***allMarked**

double **currTime**

bool **busy**

int **beforeTask**

int **totalTasksCount**

int **myNum**

int **myEmPE**

int **jobNum**

int **tasksCount**

int **currentTask**

int **firstTask**

int **currIter**

int **loop\_start\_task**

std::map<int, int> \***msgDestLogs**

int **numWth**

int **numEmPes**

*[KeyType](#page-49-0)* **pendingMsgs**

*[KeyType](#page-49-0)* **pendingRMsgs**

int64\_t \***sendSeq**

int64\_t \***recvSeq**

std::map<int, int> **pendingReqs**

std::map<int, int64\_t> **pendingRReqs**

std::vector<int64\_t> **collectiveSeq**

std::map<int64\_t, std::map<int64\_t, std::map<int, int>>> **pendingCollMsgs**

*[CollKeyType](#page-48-0)* **pendingRCollMsgs**

int64\_t **currentCollComm**

int64\_t **currentCollSeq**

int64\_t **currentCollTask**

int64\_t **currentCollMsgSize**

int **currentCollRank**

<span id="page-22-1"></span>int **currentCollPartner**

int **currentCollSize**

int **currentCollSendCount**

int **currentCollRecvCount**

#### **Class Task**

• Defined in file\_tracer\_elements\_Task.h

## **Class Documentation**

#### <span id="page-22-0"></span>**class Task**

**Public Functions**

**Task**()

**~Task**()

#### **Public Members**

bool **endEvent**

bool **loopEvent**

bool **loopStartEvent**

double **execTime**

## **Class TraceReader**

• Defined in file\_tracer\_reader\_TraceReader.h

## **Class Documentation**

#### **class TraceReader**

#### **Public Functions**

**TraceReader**(char \*)

**~TraceReader**()

## <span id="page-23-1"></span>**Public Members**

int **numEmPes**

int **totalWorkerProcs**

int **totalNodes**

int **numWth**

int \***allNodeOffsets**

char **tracePath**[256]

int **fileLoc**

int **firstLog**

int **totalTlineLength**

## **4.3.2 Enums**

#### **Enum proc\_event**

• Defined in file\_tracer\_tracer-driver.h

## **Enum Documentation**

<span id="page-23-0"></span>**enum proc\_event** *Values:*

 $KICKOFF = 1$ 

**LOCAL**

**RECV\_MSG**

**BCAST**

**EXEC\_COMPLETE**

**SEND\_COMP**

**RECV\_POST**

**COLL\_BCAST**

**COLL\_REDUCTION**

**COLL\_A2A**

**COLL\_A2A\_SEND\_DONE**

**COLL\_ALLGATHER**

**COLL\_ALLGATHER\_SEND\_DONE**

**COLL\_BRUCK**

**COLL\_BRUCK\_SEND\_DONE**

**COLL\_A2A\_BLOCKED**

**COLL\_A2A\_BLOCKED\_SEND\_DONE**

<span id="page-24-0"></span>**COLL\_SCATTER\_SMALL COLL\_SCATTER COLL\_SCATTER\_SEND\_DONE RECV\_COLL\_POST COLL\_COMPLETE**

## **Enum tracer\_coll\_type**

• Defined in file\_tracer\_tracer-driver.h

#### **Enum Documentation**

**enum tracer\_coll\_type** *Values:* **TRACER\_COLLECTIVE\_BCAST** = 1 **TRACER\_COLLECTIVE\_REDUCE TRACER\_COLLECTIVE\_BARRIER TRACER\_COLLECTIVE\_ALLTOALL\_LARGE TRACER\_COLLECTIVE\_ALLTOALL\_BLOCKED TRACER\_COLLECTIVE\_ALL\_BRUCK TRACER\_COLLECTIVE\_ALLGATHER\_LARGE TRACER\_COLLECTIVE\_SCATTER\_SMALL TRACER\_COLLECTIVE\_SCATTER**

## **4.3.3 Functions**

#### **Function addEventSub**

• Defined in file\_tracer\_reader\_CWrapper.h

## **Function Documentation**

void **addEventSub**(int *job*, char \**key*, double *val*, int *numjobs*)

#### **Function addMsgSizeSub**

• Defined in file\_tracer\_reader\_CWrapper.h

## **Function Documentation**

void **addMsgSizeSub**(int *job*, int64\_t *key*, int64\_t *val*, int *numjobs*)

#### <span id="page-25-0"></span>**Function bcast\_msg**

• Defined in file\_tracer\_tracer-driver.h

#### **Function Documentation**

int **bcast\_msg**(*[proc\\_state](#page-18-0)* \**ns*, int *size*, int *iter*, *[MsgID](#page-17-0)* \**msgId*, tw\_stime *timeOffset*, tw\_stime *copyTime*, tw\_lp \**lp*, *[proc\\_msg](#page-18-1)* \**m*)

#### **Function delegate\_send\_msg**

• Defined in file\_tracer\_tracer-driver.h

### **Function Documentation**

void **delegate\_send\_msg**(*[proc\\_state](#page-18-0)* \**ns*, tw\_lp \**lp*, *[proc\\_msg](#page-18-1)* \**m*, tw\_bf \**b*, *[Task](#page-22-0)* \**t*, int *taskid*, tw\_stime *delay*)

#### **Function enqueue\_msg**

• Defined in file\_tracer\_tracer-driver.h

### **Function Documentation**

void **enqueue\_msg**(*[proc\\_state](#page-18-0)* \**ns*, int *size*, int *iter*, *[MsgID](#page-17-0)* \**msgId*, int64\_t *seq*, int *dest\_id*, tw\_stime *send-Offset*, **enum** *[proc\\_event](#page-23-0) evt\_type*, *[proc\\_msg](#page-18-1)* \**m\_local*, tw\_lp \**lp*)

#### **Function exec\_comp**

• Defined in file\_tracer\_tracer-driver.h

#### **Function Documentation**

int **exec\_comp**(*[proc\\_state](#page-18-0)* \**ns*, int *iter*, int *task\_id*, int *comm\_id*, tw\_stime *sendOffset*, int *recv*, tw\_lp \**lp*)

#### **Function exec\_task**

• Defined in file\_tracer\_tracer-driver.h

#### **Function Documentation**

tw\_stime **exec\_task**(*[proc\\_state](#page-18-0)* \**ns*, *[TaskPair](#page-19-0) task\_id*, tw\_lp \**lp*, *[proc\\_msg](#page-18-1)* \**m*, tw\_bf \**b*)

#### **Function exec\_task\_rev**

• Defined in file\_tracer\_tracer-driver.h

## <span id="page-26-0"></span>**Function Documentation**

void **exec\_task\_rev**(*[proc\\_state](#page-18-0)* \**ns*, *[TaskPair](#page-19-0) task\_id*, tw\_lp \**lp*, *[proc\\_msg](#page-18-1)* \**m*, tw\_bf \**b*)

#### **Function handle\_a2a\_blocked\_send\_comp\_event**

• Defined in file\_tracer\_tracer-driver.h

#### **Function Documentation**

void **handle\_a2a\_blocked\_send\_comp\_event**(*[proc\\_state](#page-18-0)* \**ns*, tw\_bf \**b*, *[proc\\_msg](#page-18-1)* \**m*, tw\_lp \**lp*)

#### **Function handle\_a2a\_blocked\_send\_comp\_rev\_event**

• Defined in file\_tracer\_tracer-driver.h

#### **Function Documentation**

void **handle\_a2a\_blocked\_send\_comp\_rev\_event**(*[proc\\_state](#page-18-0)* \**ns*, tw\_bf \**b*, *[proc\\_msg](#page-18-1)* \**m*, tw\_lp \**lp*)

#### **Function handle\_a2a\_send\_comp\_event**

• Defined in file\_tracer\_tracer-driver.h

#### **Function Documentation**

void **handle\_a2a\_send\_comp\_event**(*[proc\\_state](#page-18-0)* \**ns*, tw\_bf \**b*, *[proc\\_msg](#page-18-1)* \**m*, tw\_lp \**lp*)

#### **Function handle\_a2a\_send\_comp\_rev\_event**

• Defined in file\_tracer\_tracer-driver.h

#### **Function Documentation**

void **handle\_a2a\_send\_comp\_rev\_event**(*[proc\\_state](#page-18-0)* \**ns*, tw\_bf \**b*, *[proc\\_msg](#page-18-1)* \**m*, tw\_lp \**lp*)

#### **Function handle\_allgather\_send\_comp\_event**

• Defined in file\_tracer\_tracer-driver.h

#### **Function Documentation**

void **handle\_allgather\_send\_comp\_event**(*[proc\\_state](#page-18-0)* \**ns*, tw\_bf \**b*, *[proc\\_msg](#page-18-1)* \**m*, tw\_lp \**lp*)

### <span id="page-27-0"></span>**Function handle\_allgather\_send\_comp\_rev\_event**

• Defined in file\_tracer\_tracer-driver.h

#### **Function Documentation**

void **handle\_allgather\_send\_comp\_rev\_event**(*[proc\\_state](#page-18-0)* \**ns*, tw\_bf \**b*, *[proc\\_msg](#page-18-1)* \**m*, tw\_lp \**lp*)

#### **Function handle\_bcast\_event**

• Defined in file\_tracer\_tracer-driver.h

#### **Function Documentation**

void **handle\_bcast\_event**(*[proc\\_state](#page-18-0)* \**ns*, tw\_bf \**b*, *[proc\\_msg](#page-18-1)* \**m*, tw\_lp \**lp*)

#### **Function handle\_bcast\_rev\_event**

• Defined in file\_tracer\_tracer-driver.h

#### **Function Documentation**

void **handle\_bcast\_rev\_event**(*[proc\\_state](#page-18-0)* \**ns*, tw\_bf \**b*, *[proc\\_msg](#page-18-1)* \**m*, tw\_lp \**lp*)

#### **Function handle\_bruck\_send\_comp\_event**

• Defined in file\_tracer\_tracer-driver.h

#### **Function Documentation**

void **handle\_bruck\_send\_comp\_event**(*[proc\\_state](#page-18-0)* \**ns*, tw\_bf \**b*, *[proc\\_msg](#page-18-1)* \**m*, tw\_lp \**lp*)

#### **Function handle\_bruck\_send\_comp\_rev\_event**

• Defined in file\_tracer\_tracer-driver.h

#### **Function Documentation**

void **handle\_bruck\_send\_comp\_rev\_event**(*[proc\\_state](#page-18-0)* \**ns*, tw\_bf \**b*, *[proc\\_msg](#page-18-1)* \**m*, tw\_lp \**lp*)

#### **Function handle\_coll\_complete\_event**

• Defined in file\_tracer\_tracer-driver.h

## <span id="page-28-0"></span>**Function Documentation**

void **handle\_coll\_complete\_event**(*[proc\\_state](#page-18-0)* \**ns*, tw\_bf \**b*, *[proc\\_msg](#page-18-1)* \**m*, tw\_lp \**lp*)

#### **Function handle\_coll\_complete\_rev\_event**

• Defined in file\_tracer\_tracer-driver.h

#### **Function Documentation**

void **handle\_coll\_complete\_rev\_event**(*[proc\\_state](#page-18-0)* \**ns*, tw\_bf \**b*, *[proc\\_msg](#page-18-1)* \**m*, tw\_lp \**lp*)

#### **Function handle\_coll\_recv\_post\_event**

• Defined in file\_tracer\_tracer-driver.h

#### **Function Documentation**

void **handle\_coll\_recv\_post\_event**(*[proc\\_state](#page-18-0)* \**ns*, tw\_bf \**b*, *[proc\\_msg](#page-18-1)* \**m*, tw\_lp \**lp*)

#### **Function handle\_coll\_recv\_post\_rev\_event**

• Defined in file\_tracer\_tracer-driver.h

#### **Function Documentation**

void **handle\_coll\_recv\_post\_rev\_event**(*[proc\\_state](#page-18-0)* \**ns*, tw\_bf \**b*, *[proc\\_msg](#page-18-1)* \**m*, tw\_lp \**lp*)

#### **Function handle\_exec\_event**

• Defined in file\_tracer\_tracer-driver.h

#### **Function Documentation**

void **handle\_exec\_event**(*[proc\\_state](#page-18-0)* \**ns*, tw\_bf \**b*, *[proc\\_msg](#page-18-1)* \**m*, tw\_lp \**lp*)

#### **Function handle\_exec\_rev\_event**

• Defined in file\_tracer\_tracer-driver.h

#### **Function Documentation**

void **handle\_exec\_rev\_event**(*[proc\\_state](#page-18-0)* \**ns*, tw\_bf \**b*, *[proc\\_msg](#page-18-1)* \**m*, tw\_lp \**lp*)

## <span id="page-29-0"></span>**Function handle\_kickoff\_event**

• Defined in file\_tracer\_tracer-driver.h

#### **Function Documentation**

void **handle\_kickoff\_event**(*[proc\\_state](#page-18-0)* \**ns*, tw\_bf \**b*, *[proc\\_msg](#page-18-1)* \**m*, tw\_lp \**lp*)

#### **Function handle\_kickoff\_rev\_event**

• Defined in file\_tracer\_tracer-driver.h

### **Function Documentation**

void **handle\_kickoff\_rev\_event**(*[proc\\_state](#page-18-0)* \**ns*, tw\_bf \**b*, *[proc\\_msg](#page-18-1)* \**m*, tw\_lp \**lp*)

#### **Function handle\_local\_event**

• Defined in file\_tracer\_tracer-driver.h

#### **Function Documentation**

void **handle\_local\_event**(*[proc\\_state](#page-18-0)* \**ns*, tw\_bf \**b*, *[proc\\_msg](#page-18-1)* \**m*, tw\_lp \**lp*)

#### **Function handle\_local\_rev\_event**

• Defined in file\_tracer\_tracer-driver.h

#### **Function Documentation**

void **handle\_local\_rev\_event**(*[proc\\_state](#page-18-0)* \**ns*, tw\_bf \**b*, *[proc\\_msg](#page-18-1)* \**m*, tw\_lp \**lp*)

#### **Function handle\_recv\_event**

• Defined in file\_tracer\_tracer-driver.h

#### **Function Documentation**

void **handle\_recv\_event**(*[proc\\_state](#page-18-0)* \**ns*, tw\_bf \**b*, *[proc\\_msg](#page-18-1)* \**m*, tw\_lp \**lp*)

#### **Function handle\_recv\_post\_event**

• Defined in file\_tracer\_tracer-driver.h

## <span id="page-30-0"></span>**Function Documentation**

void **handle\_recv\_post\_event**(*[proc\\_state](#page-18-0)* \**ns*, tw\_bf \**b*, *[proc\\_msg](#page-18-1)* \**m*, tw\_lp \**lp*)

#### **Function handle\_recv\_post\_rev\_event**

• Defined in file\_tracer\_tracer-driver.h

#### **Function Documentation**

void **handle\_recv\_post\_rev\_event**(*[proc\\_state](#page-18-0)* \**ns*, tw\_bf \**b*, *[proc\\_msg](#page-18-1)* \**m*, tw\_lp \**lp*)

#### **Function handle\_recv\_rev\_event**

• Defined in file\_tracer\_tracer-driver.h

#### **Function Documentation**

void **handle\_recv\_rev\_event**(*[proc\\_state](#page-18-0)* \**ns*, tw\_bf \**b*, *[proc\\_msg](#page-18-1)* \**m*, tw\_lp \**lp*)

#### **Function handle\_scatter\_send\_comp\_event**

• Defined in file\_tracer\_tracer-driver.h

#### **Function Documentation**

void **handle\_scatter\_send\_comp\_event**(*[proc\\_state](#page-18-0)* \**ns*, tw\_bf \**b*, *[proc\\_msg](#page-18-1)* \**m*, tw\_lp \**lp*)

#### **Function handle\_scatter\_send\_comp\_rev\_event**

• Defined in file\_tracer\_tracer-driver.h

#### **Function Documentation**

void **handle\_scatter\_send\_comp\_rev\_event**(*[proc\\_state](#page-18-0)* \**ns*, tw\_bf \**b*, *[proc\\_msg](#page-18-1)* \**m*, tw\_lp \**lp*)

#### **Function handle\_send\_comp\_event**

• Defined in file\_tracer\_tracer-driver.h

#### **Function Documentation**

void **handle\_send\_comp\_event**(*[proc\\_state](#page-18-0)* \**ns*, tw\_bf \**b*, *[proc\\_msg](#page-18-1)* \**m*, tw\_lp \**lp*)

## <span id="page-31-0"></span>**Function handle\_send\_comp\_rev\_event**

• Defined in file\_tracer\_tracer-driver.h

## **Function Documentation**

void **handle\_send\_comp\_rev\_event**(*[proc\\_state](#page-18-0)* \**ns*, tw\_bf \**b*, *[proc\\_msg](#page-18-1)* \**m*, tw\_lp \**lp*)

## **Function isPEonThisRank**

• Defined in file\_tracer\_reader\_CWrapper.h

### **Function Documentation**

bool **isPEonThisRank**(int *jobID*, int *i*)

### **Function lpid\_to\_job**

• Defined in file\_tracer\_tracer-driver.h

### **Function Documentation**

int **lpid\_to\_job**(int *lp\_gid*)

#### **Function lpid\_to\_pe**

• Defined in file\_tracer\_tracer-driver.h

#### **Function Documentation**

int **lpid\_to\_pe**(int *lp\_gid*)

## **Function MsgEntry\_getID**

• Defined in file\_tracer\_reader\_CWrapper.h

#### **Function Documentation**

int **MsgEntry\_getID**(*[MsgEntry](#page-17-1)* \**m*)

#### **Function MsgEntry\_getNode**

• Defined in file\_tracer\_reader\_CWrapper.h

## <span id="page-32-0"></span>**Function Documentation**

int **MsgEntry\_getNode**(*[MsgEntry](#page-17-1)* \**m*)

## **Function MsgEntry\_getPE**

• Defined in file\_tracer\_reader\_CWrapper.h

## **Function Documentation**

int **MsgEntry\_getPE**(*[MsgEntry](#page-17-1)* \**m*)

#### **Function MsgEntry\_getSize**

• Defined in file\_tracer\_reader\_CWrapper.h

## **Function Documentation**

int **MsgEntry\_getSize**(*[MsgEntry](#page-17-1)* \**m*)

#### **Function MsgEntry\_getThread**

• Defined in file\_tracer\_reader\_CWrapper.h

### **Function Documentation**

int **MsgEntry\_getThread**(*[MsgEntry](#page-17-1)* \**m*)

#### **Function MsgID\_getID**

• Defined in file\_tracer\_reader\_CWrapper.h

#### **Function Documentation**

int **MsgID\_getID**(*[MsgID](#page-17-0)* \**m*)

#### **Function MsgID\_getPE**

• Defined in file\_tracer\_reader\_CWrapper.h

#### **Function Documentation**

int **MsgID\_getPE**(*[MsgID](#page-17-0)* \**m*)

## <span id="page-33-0"></span>**Function MsgID\_getSize**

• Defined in file\_tracer\_reader\_CWrapper.h

## **Function Documentation**

int **MsgID\_getSize**(*[MsgID](#page-17-0)* \**m*)

### **Function newMsgEntry**

• Defined in file\_tracer\_reader\_CWrapper.h

## **Function Documentation**

*[MsgEntry](#page-17-1)* \***newMsgEntry**()

## **Function newMsgID**

• Defined in file\_tracer\_reader\_CWrapper.h

## **Function Documentation**

*[MsgID](#page-17-0)* \***newMsgID**(int *size*, int *pe*, int *id*)

## **Function ns\_to\_s**

• Defined in file\_tracer\_tracer-driver.h

## **Function Documentation**

tw\_stime **ns\_to\_s**(tw\_stime *ns*)

## **Function PE\_addTaskExecTime**

• Defined in file\_tracer\_reader\_CWrapper.h

## **Function Documentation**

void **PE\_addTaskExecTime**(*[PE](#page-20-0)* \**p*, int *tInd*, double *time*)

## **Function PE\_addToBuffer**

• Defined in file\_tracer\_reader\_CWrapper.h

## <span id="page-34-0"></span>**Function Documentation**

void **PE\_addToBuffer**(*[PE](#page-20-0)* \**p*, *[TaskPair](#page-19-0)* \**task\_id*)

## **Function PE\_addToFrontBuffer**

• Defined in file\_tracer\_reader\_CWrapper.h

#### **Function Documentation**

void **PE\_addToFrontBuffer**(*[PE](#page-20-0)* \**p*, *[TaskPair](#page-19-0)* \**task\_id*)

#### **Function PE\_clearMsgBuffer**

• Defined in file\_tracer\_reader\_CWrapper.h

#### **Function Documentation**

#### void **PE\_clearMsgBuffer**(*[PE](#page-20-0)* \**p*)

#### **Function PE\_dec\_iter**

• Defined in file\_tracer\_reader\_CWrapper.h

### **Function Documentation**

void **PE\_dec\_iter**(*[PE](#page-20-0)* \**p*)

#### **Function PE\_findTaskFromMsg**

• Defined in file\_tracer\_reader\_CWrapper.h

#### **Function Documentation**

int **PE\_findTaskFromMsg**(*[PE](#page-20-0)* \**p*, *[MsgID](#page-17-0)* \**msgId*)

#### **Function PE\_get\_currentTask**

• Defined in file\_tracer\_reader\_CWrapper.h

#### **Function Documentation**

```
int PE_get_currentTask(PE *p)
```
## <span id="page-35-0"></span>**Function PE\_get\_iter**

• Defined in file\_tracer\_reader\_CWrapper.h

### **Function Documentation**

#### int **PE\_get\_iter**(*[PE](#page-20-0)* \**p*)

## **Function PE\_get\_myEmPE**

• Defined in file\_tracer\_reader\_CWrapper.h

### **Function Documentation**

int **PE\_get\_myEmPE**(*[PE](#page-20-0)* \**p*)

## **Function PE\_get\_myNum**

• Defined in file\_tracer\_reader\_CWrapper.h

#### **Function Documentation**

int **PE\_get\_myNum**(*[PE](#page-20-0)* \**p*)

### **Function PE\_get\_numWorkThreads**

• Defined in file\_tracer\_reader\_CWrapper.h

#### **Function Documentation**

#### int **PE\_get\_numWorkThreads**(*[PE](#page-20-0)* \**p*)

## **Function PE\_get\_taskDone**

• Defined in file\_tracer\_reader\_CWrapper.h

#### **Function Documentation**

bool **PE\_get\_taskDone**(*[PE](#page-20-0)* \**p*, int, int *tInd*)

#### **Function PE\_get\_tasksCount**

• Defined in file\_tracer\_reader\_CWrapper.h

## <span id="page-36-0"></span>**Function Documentation**

int **PE\_get\_tasksCount**(*[PE](#page-20-0)* \**p*)

## **Function PE\_get\_totalTasksCount**

• Defined in file\_tracer\_reader\_CWrapper.h

#### **Function Documentation**

int **PE\_get\_totalTasksCount**(*[PE](#page-20-0)* \**p*)

#### **Function PE\_getBufferSize**

• Defined in file\_tracer\_reader\_CWrapper.h

#### **Function Documentation**

#### int **PE\_getBufferSize**(*[PE](#page-20-0)* \**p*)

#### **Function PE\_getFirstTask**

• Defined in file\_tracer\_reader\_CWrapper.h

### **Function Documentation**

int **PE\_getFirstTask**(*[PE](#page-20-0)* \**p*)

#### **Function PE\_getNextBuffedMsg**

• Defined in file\_tracer\_reader\_CWrapper.h

#### **Function Documentation**

#### *[TaskPair](#page-19-0)* **PE\_getNextBuffedMsg**(*[PE](#page-20-0)* \**p*)

#### **Function PE\_getTaskExecTime**

• Defined in file\_tracer\_reader\_CWrapper.h

#### **Function Documentation**

```
double PE_getTaskExecTime(PE *p, int tInd)
```
## <span id="page-37-0"></span>**Function PE\_inc\_iter**

• Defined in file\_tracer\_reader\_CWrapper.h

### **Function Documentation**

void **PE\_inc\_iter**(*[PE](#page-20-0)* \**p*)

## **Function PE\_invertMsgPe**

• Defined in file\_tracer\_reader\_CWrapper.h

### **Function Documentation**

void **PE\_invertMsgPe**(*[PE](#page-20-0)* \**p*, int, int *tInd*)

#### **Function PE\_is\_busy**

• Defined in file\_tracer\_reader\_CWrapper.h

#### **Function Documentation**

bool **PE\_is\_busy**(*[PE](#page-20-0)* \**p*)

### **Function PE\_isEndEvent**

• Defined in file\_tracer\_reader\_CWrapper.h

#### **Function Documentation**

bool **PE\_isEndEvent**(*[PE](#page-20-0)* \**p*, int *task\_id*)

## **Function PE\_isLoopEvent**

• Defined in file\_tracer\_reader\_CWrapper.h

#### **Function Documentation**

bool **PE\_isLoopEvent**(*[PE](#page-20-0)* \**p*, int *task\_id*)

#### **Function PE\_mark\_all\_done**

• Defined in file\_tracer\_reader\_CWrapper.h

## <span id="page-38-0"></span>**Function Documentation**

void **PE\_mark\_all\_done**(*[PE](#page-20-0)* \**p*, int *iter*, int *task\_id*)

## **Function PE\_noMsgDep**

• Defined in file\_tracer\_reader\_CWrapper.h

#### **Function Documentation**

bool **PE\_noMsgDep**(*[PE](#page-20-0)* \**p*, int, int *tInd*)

#### **Function PE\_noUnsatDep**

• Defined in file\_tracer\_reader\_CWrapper.h

#### **Function Documentation**

bool **PE\_noUnsatDep**(*[PE](#page-20-0)* \**p*, int, int *tInd*)

## **Function PE\_printStat**

• Defined in file\_tracer\_reader\_CWrapper.h

### **Function Documentation**

void **PE\_printStat**(*[PE](#page-20-0)* \**p*, int *iter*)

#### **Function PE\_removeFromBuffer**

• Defined in file\_tracer\_reader\_CWrapper.h

#### **Function Documentation**

void **PE\_removeFromBuffer**(*[PE](#page-20-0)* \**p*, *[TaskPair](#page-19-0)* \**task\_id*)

## **Function PE\_resizeBuffer**

• Defined in file\_tracer\_reader\_CWrapper.h

#### **Function Documentation**

```
void PE_resizeBuffer(PE *p, int num_elems_to_remove)
```
## <span id="page-39-0"></span>**Function PE\_set\_busy**

• Defined in file\_tracer\_reader\_CWrapper.h

#### **Function Documentation**

void **PE\_set\_busy**(*[PE](#page-20-0)* \**p*, bool *b*)

## **Function PE\_set\_currentTask**

• Defined in file\_tracer\_reader\_CWrapper.h

### **Function Documentation**

void **PE\_set\_currentTask**(*[PE](#page-20-0)* \**p*, int *tInd*)

#### **Function PE\_set\_taskDone**

• Defined in file\_tracer\_reader\_CWrapper.h

### **Function Documentation**

void **PE\_set\_taskDone**(*[PE](#page-20-0)* \**p*, int, int *tInd*, bool *b*)

#### **Function pe\_to\_job**

• Defined in file\_tracer\_tracer-driver.h

#### **Function Documentation**

int **pe\_to\_job**(int *pe*)

#### **Function pe\_to\_lpid**

• Defined in file\_tracer\_tracer-driver.h

#### **Function Documentation**

int **pe\_to\_lpid**(int *pe*, int *job*)

#### **Function perform\_a2a**

• Defined in file\_tracer\_tracer-driver.h

## <span id="page-40-0"></span>**Function Documentation**

void **perform\_a2a**(*[proc\\_state](#page-18-0)* \**ns*, int *task\_id*, tw\_lp \**lp*, *[proc\\_msg](#page-18-1)* \**m*, tw\_bf \**b*, int *isEvent*)

#### **Function perform\_a2a\_blocked**

• Defined in file\_tracer\_tracer-driver.h

#### **Function Documentation**

void **perform\_a2a\_blocked**(*[proc\\_state](#page-18-0)* \**ns*, int *task\_id*, tw\_lp \**lp*, *[proc\\_msg](#page-18-1)* \**m*, tw\_bf \**b*, int *isEvent*)

#### **Function perform\_a2a\_blocked\_rev**

• Defined in file\_tracer\_tracer-driver.h

#### **Function Documentation**

void **perform\_a2a\_blocked\_rev**(*[proc\\_state](#page-18-0)* \**ns*, int *task\_id*, tw\_lp \**lp*, *[proc\\_msg](#page-18-1)* \**m*, tw\_bf \**b*, int *isEvent*)

#### **Function perform\_a2a\_rev**

• Defined in file\_tracer\_tracer-driver.h

#### **Function Documentation**

void **perform\_a2a\_rev**(*[proc\\_state](#page-18-0)* \**ns*, int *task\_id*, tw\_lp \**lp*, *[proc\\_msg](#page-18-1)* \**m*, tw\_bf \**b*, int *isEvent*)

#### **Function perform\_allgather**

• Defined in file\_tracer\_tracer-driver.h

#### **Function Documentation**

void **perform\_allgather**(*[proc\\_state](#page-18-0)* \**ns*, int *task\_id*, tw\_lp \**lp*, *[proc\\_msg](#page-18-1)* \**m*, tw\_bf \**b*, int *isEvent*)

#### **Function perform\_allgather\_rev**

• Defined in file\_tracer\_tracer-driver.h

## **Function Documentation**

void **perform\_allgather\_rev**(*[proc\\_state](#page-18-0)* \**ns*, int *task\_id*, tw\_lp \**lp*, *[proc\\_msg](#page-18-1)* \**m*, tw\_bf \**b*, int *isEvent*)

### <span id="page-41-0"></span>**Function perform\_allreduce**

• Defined in file\_tracer\_tracer-driver.h

#### **Function Documentation**

void **perform\_allreduce**(*[proc\\_state](#page-18-0)* \**ns*, int *task\_id*, tw\_lp \**lp*, *[proc\\_msg](#page-18-1)* \**m*, tw\_bf \**b*, int *isEvent*)

#### **Function perform\_allreduce\_rev**

• Defined in file\_tracer\_tracer-driver.h

### **Function Documentation**

void **perform\_allreduce\_rev**(*[proc\\_state](#page-18-0)* \**ns*, int *task\_id*, tw\_lp \**lp*, *[proc\\_msg](#page-18-1)* \**m*, tw\_bf \**b*, int *isEvent*)

### **Function perform\_bcast**

• Defined in file\_tracer\_tracer-driver.h

#### **Function Documentation**

void **perform\_bcast**(*[proc\\_state](#page-18-0)* \**ns*, int *task\_id*, tw\_lp \**lp*, *[proc\\_msg](#page-18-1)* \**m*, tw\_bf \**b*, int *isEvent*)

#### **Function perform\_bcast\_rev**

• Defined in file\_tracer\_tracer-driver.h

## **Function Documentation**

void **perform\_bcast\_rev**(*[proc\\_state](#page-18-0)* \**ns*, int *task\_id*, tw\_lp \**lp*, *[proc\\_msg](#page-18-1)* \**m*, tw\_bf \**b*, int *isEvent*)

#### **Function perform\_bruck**

• Defined in file\_tracer\_tracer-driver.h

#### **Function Documentation**

void **perform\_bruck**(*[proc\\_state](#page-18-0)* \**ns*, int *task\_id*, tw\_lp \**lp*, *[proc\\_msg](#page-18-1)* \**m*, tw\_bf \**b*, int *isEvent*)

#### **Function perform\_bruck\_rev**

• Defined in file\_tracer\_tracer-driver.h

## <span id="page-42-0"></span>**Function Documentation**

void **perform\_bruck\_rev**(*[proc\\_state](#page-18-0)* \**ns*, int *task\_id*, tw\_lp \**lp*, *[proc\\_msg](#page-18-1)* \**m*, tw\_bf \**b*, int *isEvent*)

#### **Function perform\_collective**

• Defined in file\_tracer\_tracer-driver.h

#### **Function Documentation**

void **perform\_collective**(*[proc\\_state](#page-18-0)* \**ns*, int *task\_id*, tw\_lp \**lp*, *[proc\\_msg](#page-18-1)* \**m*, tw\_bf \**b*)

#### **Function perform\_collective\_rev**

• Defined in file\_tracer\_tracer-driver.h

#### **Function Documentation**

void **perform\_collective\_rev**(*[proc\\_state](#page-18-0)* \**ns*, int *task\_id*, tw\_lp \**lp*, *[proc\\_msg](#page-18-1)* \**m*, tw\_bf \**b*)

#### **Function perform\_reduction**

• Defined in file\_tracer\_tracer-driver.h

#### **Function Documentation**

void **perform\_reduction**(*[proc\\_state](#page-18-0)* \**ns*, int *task\_id*, tw\_lp \**lp*, *[proc\\_msg](#page-18-1)* \**m*, tw\_bf \**b*, int *isEvent*)

#### **Function perform\_reduction\_rev**

• Defined in file\_tracer\_tracer-driver.h

#### **Function Documentation**

void **perform\_reduction\_rev**(*[proc\\_state](#page-18-0)* \**ns*, int *task\_id*, tw\_lp \**lp*, *[proc\\_msg](#page-18-1)* \**m*, tw\_bf \**b*, int *isEvent*)

#### **Function perform\_scatter**

• Defined in file\_tracer\_tracer-driver.h

#### **Function Documentation**

void **perform\_scatter**(*[proc\\_state](#page-18-0)* \**ns*, int *task\_id*, tw\_lp \**lp*, *[proc\\_msg](#page-18-1)* \**m*, tw\_bf \**b*, int *isEvent*)

#### <span id="page-43-0"></span>**Function perform\_scatter\_rev**

• Defined in file\_tracer\_tracer-driver.h

#### **Function Documentation**

void **perform\_scatter\_rev**(*[proc\\_state](#page-18-0)* \**ns*, int *task\_id*, tw\_lp \**lp*, *[proc\\_msg](#page-18-1)* \**m*, tw\_bf \**b*, int *isEvent*)

#### **Function perform\_scatter\_small**

• Defined in file\_tracer\_tracer-driver.h

### **Function Documentation**

void **perform\_scatter\_small**(*[proc\\_state](#page-18-0)* \**ns*, int *task\_id*, tw\_lp \**lp*, *[proc\\_msg](#page-18-1)* \**m*, tw\_bf \**b*, int *isEvent*)

#### **Function perform\_scatter\_small\_rev**

• Defined in file\_tracer\_tracer-driver.h

#### **Function Documentation**

void **perform\_scatter\_small\_rev**(*[proc\\_state](#page-18-0)* \**ns*, int *task\_id*, tw\_lp \**lp*, *[proc\\_msg](#page-18-1)* \**m*, tw\_bf \**b*, int *isEvent*)

#### **Function proc\_commit\_event**

• Defined in file\_tracer\_tracer-driver.h

#### **Function Documentation**

void **proc\_commit\_event**(*[proc\\_state](#page-18-0)* \**ns*, tw\_bf \**b*, *[proc\\_msg](#page-18-1)* \**m*, tw\_lp \**lp*)

#### **Function proc\_event**

• Defined in file\_tracer\_tracer-driver.h

#### **Function Documentation**

void **proc\_event**(*[proc\\_state](#page-18-0)* \**ns*, tw\_bf \**b*, *[proc\\_msg](#page-18-1)* \**m*, tw\_lp \**lp*)

#### **Function proc\_finalize**

• Defined in file\_tracer\_tracer-driver.h

## <span id="page-44-0"></span>**Function Documentation**

void **proc\_finalize**(*[proc\\_state](#page-18-0)* \**ns*, tw\_lp \**lp*)

## **Function proc\_init**

• Defined in file\_tracer\_tracer-driver.h

#### **Function Documentation**

void **proc\_init**(*[proc\\_state](#page-18-0)* \**ns*, tw\_lp \**lp*)

#### **Function proc\_rev\_event**

• Defined in file\_tracer\_tracer-driver.h

#### **Function Documentation**

void **proc\_rev\_event**(*[proc\\_state](#page-18-0)* \**ns*, tw\_bf \**b*, *[proc\\_msg](#page-18-1)* \**m*, tw\_lp \**lp*)

#### **Function s\_to\_ns**

• Defined in file\_tracer\_tracer-driver.h

### **Function Documentation**

tw\_stime **s\_to\_ns**(tw\_stime *ns*)

#### **Function send\_coll\_comp**

• Defined in file\_tracer\_tracer-driver.h

#### **Function Documentation**

int **send\_coll\_comp**(*[proc\\_state](#page-18-0)* \**ns*, tw\_stime *sendOffset*, int *collType*, tw\_lp \**lp*, int *isEvent*, *[proc\\_msg](#page-18-1)* \**m*)

#### **Function send\_coll\_comp\_rev**

• Defined in file\_tracer\_tracer-driver.h

## **Function Documentation**

int **send\_coll\_comp\_rev**(*[proc\\_state](#page-18-0)* \**ns*, tw\_stime *sendOffset*, int *collType*, tw\_lp \**lp*, int *isEvent*, *[proc\\_msg](#page-18-1)* \**m*)

#### <span id="page-45-0"></span>**Function send\_msg**

• Defined in file\_tracer\_tracer-driver.h

### **Function Documentation**

int **send\_msg**(*[proc\\_state](#page-18-0)* \**ns*, int *size*, int *iter*, *[MsgID](#page-17-0)* \**msgId*, int64\_t *seq*, int *dest\_id*, tw\_stime *timeOffset*, **enum**  $proc\_event\ evt_type$ , tw\_lp  $*lp$ , bool  $fillSz = false$ , int64\_t  $size2 = 0$ )

#### **Function TraceReader\_readOTF2Trace**

• Defined in file\_tracer\_reader\_CWrapper.h

#### **Function Documentation**

void **TraceReader\_readOTF2Trace**(*[PE](#page-20-0)* \**pe*, int *my\_pe\_num*, int *my\_job*, double \**startTime*)

## **4.3.4 Variables**

### **Variable copy\_per\_byte**

• Defined in file\_tracer\_tracer-driver.h

#### **Variable Documentation**

double **copy\_per\_byte**

#### **Variable eager\_limit**

• Defined in file\_tracer\_tracer-driver.h

#### **Variable Documentation**

double **eager\_limit**

#### **Variable jobs**

• Defined in file\_tracer\_tracer-driver.h

## **Variable Documentation**

*[JobInf](#page-17-2)* \***jobs**

## <span id="page-46-0"></span>**Variable net\_id**

• Defined in file\_tracer\_tracer-driver.h

### **Variable Documentation**

#### int **net\_id**

#### **Variable nic\_delay**

• Defined in file\_tracer\_tracer-driver.h

#### **Variable Documentation**

#### tw\_stime **nic\_delay**

#### **Variable print\_frequency**

• Defined in file\_tracer\_tracer-driver.h

#### **Variable Documentation**

unsigned int **print\_frequency**

#### **Variable rdma\_delay**

• Defined in file\_tracer\_tracer-driver.h

#### **Variable Documentation**

tw\_stime **rdma\_delay**

#### **Variable soft\_delay\_mpi**

• Defined in file\_tracer\_tracer-driver.h

#### **Variable Documentation**

tw\_stime **soft\_delay\_mpi**

## **4.3.5 Defines**

#### **Define BCAST\_DEGREE**

• Defined in file\_tracer\_tracer-driver.h

## <span id="page-47-0"></span>**Define Documentation**

#### **BCAST\_DEGREE**

### **Define MPI\_INTERNAL\_DELAY**

• Defined in file\_tracer\_tracer-driver.h

#### **Define Documentation**

#### **MPI\_INTERNAL\_DELAY**

#### **Define REDUCE\_DEGREE**

• Defined in file\_tracer\_tracer-driver.h

#### **Define Documentation**

#### **REDUCE\_DEGREE**

#### **Define TIME\_MULT**

• Defined in file\_tracer\_elements\_Task.h

### **Define Documentation**

#### **TIME\_MULT**

## **Define TRACER\_A2A\_ALG\_CUTOFF**

• Defined in file\_tracer\_tracer-driver.h

## **Define Documentation**

#### **TRACER\_A2A\_ALG\_CUTOFF**

## **Define TRACER\_ALLGATHER\_ALG\_CUTOFF**

• Defined in file\_tracer\_tracer-driver.h

#### **Define Documentation**

#### **TRACER\_ALLGATHER\_ALG\_CUTOFF**

### <span id="page-48-1"></span>**Define TRACER\_BLOCK\_SIZE**

• Defined in file\_tracer\_tracer-driver.h

#### **Define Documentation**

#### **TRACER\_BLOCK\_SIZE**

## **Define TRACER\_SCATTER\_ALG\_CUTOFF**

• Defined in file\_tracer\_tracer-driver.h

#### **Define Documentation**

#### **TRACER\_SCATTER\_ALG\_CUTOFF**

## **4.3.6 Typedefs**

### **Typedef CollKeyType**

• Defined in file\_tracer\_elements\_PE.h

#### **Typedef Documentation**

<span id="page-48-0"></span>**typedef** std::map<*[CollMsgKey](#page-19-1)*, std::list<int>> **CollKeyType**

#### **Typedef CoreInf**

• Defined in file\_tracer\_tracer-driver.h

#### **Typedef Documentation**

**typedef struct** *[CoreInf](#page-16-4)* **CoreInf**

#### **Typedef JobInf**

• Defined in file\_tracer\_reader\_datatypes.h

## **Typedef Documentation**

**typedef struct** *[JobInf](#page-17-2)* **JobInf**

#### **Typedef KeyType**

• Defined in file\_tracer\_elements\_PE.h

## <span id="page-49-1"></span>**Typedef Documentation**

<span id="page-49-0"></span>**typedef** std::map<*[MsgKey](#page-19-2)*, std::list<int>> **KeyType**

## **Typedef MsgEntry**

• Defined in file\_tracer\_reader\_CWrapper.h

## **Typedef Documentation**

**typedef struct** *[MsgEntry](#page-17-1)* **MsgEntry**

## **Typedef MsgID**

• Defined in file\_tracer\_reader\_CWrapper.h

## **Typedef Documentation**

## **typedef struct** *[MsgID](#page-17-0)* **MsgID**

## **Typedef PE**

• Defined in file\_tracer\_reader\_CWrapper.h

## **Typedef Documentation**

#### **typedef struct** *[PE](#page-20-0)* **PE**

## **Typedef TaskPair**

• Defined in file\_tracer\_reader\_datatypes.h

## **Typedef Documentation**

**typedef struct** *[TaskPair](#page-19-0)* **TaskPair**

## **CHAPTER**

# **FIVE**

# **INDICES AND TABLES**

- <span id="page-50-0"></span>• genindex
- modindex
- search

# **INDEX**

# <span id="page-52-0"></span>A

addEventSub (*C++ function*), [21](#page-24-0) addMsgSizeSub (*C++ function*), [21](#page-24-0)

# B

BCAST (*C++ enumerator*), [20](#page-23-1) BCAST\_DEGREE (*C macro*), [44](#page-47-0) bcast\_msg (*C++ function*), [22](#page-25-0)

# C

COLL\_A2A (*C++ enumerator*), [20](#page-23-1) COLL\_A2A\_BLOCKED (*C++ enumerator*), [20](#page-23-1) COLL\_A2A\_BLOCKED\_SEND\_DONE (*C++ enumerator*), [20](#page-23-1) COLL\_A2A\_SEND\_DONE (*C++ enumerator*), [20](#page-23-1) COLL\_ALLGATHER (*C++ enumerator*), [20](#page-23-1) COLL\_ALLGATHER\_SEND\_DONE (*C++ enumerator*), [20](#page-23-1) COLL\_BCAST (*C++ enumerator*), [20](#page-23-1) COLL\_BRUCK (*C++ enumerator*), [20](#page-23-1) COLL\_BRUCK\_SEND\_DONE (*C++ enumerator*), [20](#page-23-1) COLL\_COMPLETE (*C++ enumerator*), [21](#page-24-0) Coll\_lookup (*C++ class*), [13](#page-16-5) Coll\_lookup::local\_event (*C++ member*), [13](#page-16-5) Coll\_lookup::remote\_event (*C++ member*), [13](#page-16-5) COLL\_REDUCTION (*C++ enumerator*), [20](#page-23-1) COLL\_SCATTER (*C++ enumerator*), [21](#page-24-0) COLL\_SCATTER\_SEND\_DONE (*C++ enumerator*), [21](#page-24-0) COLL\_SCATTER\_SMALL (*C++ enumerator*), [20](#page-23-1) CollKeyType (*C++ type*), [45](#page-48-1) CollMsgKey (*C++ class*), [16](#page-19-3) CollMsgKey::~CollMsgKey (*C++ function*), [16](#page-19-3) CollMsgKey::CollMsgKey (*C++ function*), [16](#page-19-3) CollMsgKey::comm (*C++ member*), [16](#page-19-3) CollMsgKey::operator< (*C++ function*), [16](#page-19-3) CollMsgKey::rank (*C++ member*), [16](#page-19-3) CollMsgKey::seq (*C++ member*), [16](#page-19-3) copy\_per\_byte (*C++ member*), [42](#page-45-0) CoreInf (*C++ class*), [13](#page-16-5) CoreInf (*C++ type*), [45](#page-48-1) CoreInf::jobID (*C++ member*), [13](#page-16-5) CoreInf::mapsTo (*C++ member*), [13](#page-16-5)

# D

delegate\_send\_msg (*C++ function*), [22](#page-25-0)

# E

eager\_limit (*C++ member*), [42](#page-45-0) enqueue\_msg (*C++ function*), [22](#page-25-0) exec\_comp (*C++ function*), [22](#page-25-0) EXEC\_COMPLETE (*C++ enumerator*), [20](#page-23-1) exec\_task (*C++ function*), [22](#page-25-0) exec\_task\_rev (*C++ function*), [23](#page-26-0)

# H

handle\_a2a\_blocked\_send\_comp\_event (*C++ function*), [23](#page-26-0) handle\_a2a\_blocked\_send\_comp\_rev\_event (*C++ function*), [23](#page-26-0) handle\_a2a\_send\_comp\_event (*C++ function*), [23](#page-26-0) handle\_a2a\_send\_comp\_rev\_event (*C++ function*), [23](#page-26-0) handle\_allgather\_send\_comp\_event (*C++ function*), [23](#page-26-0) handle\_allgather\_send\_comp\_rev\_event (*C++ function*), [24](#page-27-0) handle\_bcast\_event (*C++ function*), [24](#page-27-0) handle bcast rev event (C++ function), [24](#page-27-0) handle\_bruck\_send\_comp\_event (*C++ function*), [24](#page-27-0) handle\_bruck\_send\_comp\_rev\_event (*C++ function*), [24](#page-27-0) handle\_coll\_complete\_event (*C++ function*), [25](#page-28-0) handle\_coll\_complete\_rev\_event (*C++ function*), [25](#page-28-0) handle\_coll\_recv\_post\_event (*C++ function*), [25](#page-28-0) handle\_coll\_recv\_post\_rev\_event (*C++ function*), [25](#page-28-0) handle\_exec\_event (*C++ function*), [25](#page-28-0) handle\_exec\_rev\_event (*C++ function*), [25](#page-28-0) handle\_kickoff\_event (*C++ function*), [26](#page-29-0) handle\_kickoff\_rev\_event (*C++ function*), [26](#page-29-0)

handle\_local\_event (*C++ function*), [26](#page-29-0) handle\_local\_rev\_event (*C++ function*), [26](#page-29-0) handle\_recv\_event (*C++ function*), [26](#page-29-0) handle\_recv\_post\_event (*C++ function*), [27](#page-30-0) handle\_recv\_post\_rev\_event (*C++ function*),  $27$ handle recv rev event (C++ function), [27](#page-30-0) handle\_scatter\_send\_comp\_event (*C++ function*), [27](#page-30-0) handle\_scatter\_send\_comp\_rev\_event (*C++ function*), [27](#page-30-0) handle\_send\_comp\_event (*C++ function*), [27](#page-30-0) handle\_send\_comp\_rev\_event (*C++ function*), [28](#page-31-0)

# I

isPEonThisRank (*C++ function*), [28](#page-31-0)

# J

JobInf (*C++ class*), [14](#page-17-3) JobInf (*C++ type*), [45](#page-48-1) JobInf::map\_file (*C++ member*), [14](#page-17-3) JobInf::numIters (*C++ member*), [14](#page-17-3) JobInf::numRanks (*C++ member*), [14](#page-17-3) JobInf::offsets (*C++ member*), [14](#page-17-3) JobInf::rankMap (*C++ member*), [14](#page-17-3) JobInf::skipMsgId (*C++ member*), [14](#page-17-3) JobInf::traceDir (*C++ member*), [14](#page-17-3) jobs (*C++ member*), [42](#page-45-0)

# K

KeyType (*C++ type*), [46](#page-49-1) KICKOFF (*C++ enumerator*), [20](#page-23-1)

# L

LOCAL (*C++ enumerator*), [20](#page-23-1) lpid\_to\_job (*C++ function*), [28](#page-31-0) lpid\_to\_pe (*C++ function*), [28](#page-31-0)

# M

```
MPI_INTERNAL_DELAY (C macro), 44
MsgEntry (C++ class), 14
MsgEntry (C++ type), 46
MsgEntry::msgId (C++ member), 14
MsgEntry::node (C++ member), 14
MsgEntry::thread (C++ member), 14
MsgEntry_getID (C++ function), 28
MsgEntry_getNode (C++ function), 29
MsgEntry_getPE (C++ function), 29
MsgEntry_getSize (C++ function), 29
MsgEntry_getThread (C++ function), 29
MsgID (C++ class), 14
MsgID (C++ type), 46
```
MsgID::id (*C++ member*), [15](#page-18-2) MsgID::pe (*C++ member*), [15](#page-18-2) MsgID::size (*C++ member*), [15](#page-18-2) MsgID\_getID (*C++ function*), [29](#page-32-0) MsgID\_getPE (*C++ function*), [29](#page-32-0) MsgID\_getSize (*C++ function*), [30](#page-33-0) MsgKey (*C++ class*), [16](#page-19-3) MsgKey::~MsgKey (*C++ function*), [17](#page-20-1) MsgKey::comm (*C++ member*), [17](#page-20-1) MsgKey::MsgKey (*C++ function*), [17](#page-20-1) MsgKey::operator< (*C++ function*), [17](#page-20-1) MsgKey::rank (*C++ member*), [17](#page-20-1) MsgKey::seq (*C++ member*), [17](#page-20-1) MsgKey::tag (*C++ member*), [17](#page-20-1)

# N

net\_id (*C++ member*), [43](#page-46-0) newMsgEntry (*C++ function*), [30](#page-33-0) newMsgID (*C++ function*), [30](#page-33-0) nic\_delay (*C++ member*), [43](#page-46-0) ns\_to\_s (*C++ function*), [30](#page-33-0)

# P

```
PE (C++ class), 17
PE (C++ type), 46
PE::~PE (C++ function), 17
PE::addTaskExecTime (C++ function), 17
PE::allMarked (C++ member), 18
PE::beforeTask (C++ member), 18
PE::busy (C++ member), 18
PE::collectiveSeq (C++ member), 18
PE::currentCollComm (C++ member), 18
PE::currentCollMsgSize (C++ member), 18
PE::currentCollPartner (C++ member), 18
PE::currentCollRank (C++ member), 18
PE::currentCollRecvCount (C++ member), 19
PE::currentCollSendCount (C++ member), 19
PE::currentCollSeq (C++ member), 18
PE::currentCollSize (C++ member), 19
PE::currentCollTask (C++ member), 18
PE::currentTask (C++ member), 18
PE::currIter (C++ member), 18
PE::currTime (C++ member), 18
PE::findTaskFromMsg (C++ function), 17
PE::firstTask (C++ member), 18
PE::getTaskExecTime (C++ function), 17
PE::goToNextIter (C++ function), 17
PE::invertMsgPe (C++ function), 17
PE::jobNum (C++ member), 18
PE::loop_start_task (C++ member), 18
PE::mark_all_done (C++ function), 17
PE::msgBuffer (C++ member), 18
PE::msgDestLogs (C++ member), 18
PE::msgStatus (C++ member), 18
```
PE::myEmPE (*C++ member*), [18](#page-21-0) PE::myNum (*C++ member*), [18](#page-21-0) PE::myTasks (*C++ member*), [18](#page-21-0) PE::noUnsatDep (*C++ function*), [17](#page-20-1) PE::numEmPes (*C++ member*), [18](#page-21-0) PE::numWth (*C++ member*), [18](#page-21-0) PE::PE (*C++ function*), [17](#page-20-1) PE::pendingCollMsgs (*C++ member*), [18](#page-21-0) PE::pendingMsgs (*C++ member*), [18](#page-21-0) PE::pendingRCollMsgs (*C++ member*), [18](#page-21-0) PE::pendingReqs (*C++ member*), [18](#page-21-0) PE::pendingRMsgs (*C++ member*), [18](#page-21-0) PE::pendingRReqs (*C++ member*), [18](#page-21-0) PE::printStat (*C++ function*), [17](#page-20-1) PE::recvSeq (*C++ member*), [18](#page-21-0) PE::sendSeq (*C++ member*), [18](#page-21-0) PE::taskExecTime (*C++ function*), [17](#page-20-1) PE::taskExecuted (*C++ member*), [18](#page-21-0) PE::tasksCount (*C++ member*), [18](#page-21-0) PE::taskStatus (*C++ member*), [18](#page-21-0) PE::totalTasksCount (*C++ member*), [18](#page-21-0) PE\_addTaskExecTime (*C++ function*), [30](#page-33-0) PE\_addToBuffer (*C++ function*), [31](#page-34-0) PE\_addToFrontBuffer (*C++ function*), [31](#page-34-0) PE\_clearMsgBuffer (*C++ function*), [31](#page-34-0) PE\_dec\_iter (*C++ function*), [31](#page-34-0) PE\_findTaskFromMsg (*C++ function*), [31](#page-34-0) PE\_get\_currentTask (*C++ function*), [31](#page-34-0) PE\_get\_iter (*C++ function*), [32](#page-35-0) PE\_get\_myEmPE (*C++ function*), [32](#page-35-0) PE\_get\_myNum (*C++ function*), [32](#page-35-0) PE\_get\_numWorkThreads (*C++ function*), [32](#page-35-0) PE\_get\_taskDone (*C++ function*), [32](#page-35-0) PE\_get\_tasksCount (*C++ function*), [33](#page-36-0) PE get totalTasksCount (C++ function), [33](#page-36-0) PE\_getBufferSize (*C++ function*), [33](#page-36-0) PE\_getFirstTask (*C++ function*), [33](#page-36-0) PE\_getNextBuffedMsg (*C++ function*), [33](#page-36-0) PE\_getTaskExecTime (*C++ function*), [33](#page-36-0) PE\_inc\_iter (*C++ function*), [34](#page-37-0) PE\_invertMsgPe (*C++ function*), [34](#page-37-0) PE\_is\_busy (*C++ function*), [34](#page-37-0) PE\_isEndEvent (*C++ function*), [34](#page-37-0) PE\_isLoopEvent (*C++ function*), [34](#page-37-0) PE\_mark\_all\_done (*C++ function*), [35](#page-38-0) PE\_noMsgDep (*C++ function*), [35](#page-38-0) PE\_noUnsatDep (*C++ function*), [35](#page-38-0) PE\_printStat (*C++ function*), [35](#page-38-0) PE\_removeFromBuffer (*C++ function*), [35](#page-38-0) PE\_resizeBuffer (*C++ function*), [35](#page-38-0) PE\_set\_busy (*C++ function*), [36](#page-39-0) PE set currentTask ( $C++$  function), [36](#page-39-0) PE\_set\_taskDone (*C++ function*), [36](#page-39-0) pe\_to\_job (*C++ function*), [36](#page-39-0)

pe\_to\_lpid (*C++ function*), [36](#page-39-0) perform\_a2a (*C++ function*), [37](#page-40-0) perform\_a2a\_blocked (*C++ function*), [37](#page-40-0) perform\_a2a\_blocked\_rev (*C++ function*), [37](#page-40-0) perform\_a2a\_rev (*C++ function*), [37](#page-40-0) perform\_allgather (*C++ function*), [37](#page-40-0) perform\_allgather\_rev (*C++ function*), [37](#page-40-0) perform\_allreduce (*C++ function*), [38](#page-41-0) perform\_allreduce\_rev (*C++ function*), [38](#page-41-0) perform\_bcast (*C++ function*), [38](#page-41-0) perform\_bcast\_rev (*C++ function*), [38](#page-41-0) perform\_bruck (*C++ function*), [38](#page-41-0) perform\_bruck\_rev (*C++ function*), [39](#page-42-0) perform\_collective (*C++ function*), [39](#page-42-0) perform\_collective\_rev (*C++ function*), [39](#page-42-0) perform\_reduction (*C++ function*), [39](#page-42-0) perform\_reduction\_rev (*C++ function*), [39](#page-42-0) perform\_scatter (*C++ function*), [39](#page-42-0) perform\_scatter\_rev (*C++ function*), [40](#page-43-0) perform\_scatter\_small (*C++ function*), [40](#page-43-0) perform\_scatter\_small\_rev (*C++ function*), [40](#page-43-0) print\_frequency (*C++ member*), [43](#page-46-0) proc\_commit\_event (*C++ function*), [40](#page-43-0) proc\_event (*C++ enum*), [20](#page-23-1) proc\_event (*C++ function*), [40](#page-43-0) proc\_finalize (*C++ function*), [41](#page-44-0) proc\_init (*C++ function*), [41](#page-44-0) proc\_msg (*C++ class*), [15](#page-18-2) proc\_msg::coll\_info (*C++ member*), [15](#page-18-2) proc\_msg::coll\_info\_2 (*C++ member*), [15](#page-18-2) proc\_msg::executed (*C++ member*), [15](#page-18-2) proc\_msg::fwd\_dep\_count (*C++ member*), [15](#page-18-2) proc\_msg::incremented\_flag (*C++ member*), [15](#page-18-2) proc\_msg::iteration (*C++ member*), [15](#page-18-2) proc\_msg::model\_net\_calls (*C++ member*), [15](#page-18-2) proc\_msg::msgId (*C++ member*), [15](#page-18-2) proc\_msg::proc\_event\_type (*C++ member*), [15](#page-18-2) proc\_msg::saved\_task (*C++ member*), [15](#page-18-2) proc\_msg::src (*C++ member*), [15](#page-18-2) proc\_rev\_event (*C++ function*), [41](#page-44-0) proc\_state (*C++ class*), [15](#page-18-2) proc\_state::end\_ts (*C++ member*), [15](#page-18-2) proc\_state::my\_job (*C++ member*), [16](#page-19-3) proc\_state::my\_pe (*C++ member*), [15](#page-18-2) proc\_state::my\_pe\_num (*C++ member*), [15](#page-18-2) proc\_state::sim\_start (*C++ member*), [15](#page-18-2) proc\_state::start\_ts (*C++ member*), [15](#page-18-2)

# R

rdma\_delay (*C++ member*), [43](#page-46-0) RECV\_COLL\_POST (*C++ enumerator*), [21](#page-24-0) RECV\_MSG (*C++ enumerator*), [20](#page-23-1) RECV\_POST (*C++ enumerator*), [20](#page-23-1)

REDUCE\_DEGREE (*C macro*), [44](#page-47-0)

# S

s\_to\_ns (*C++ function*), [41](#page-44-0) send coll comp  $(C++$  *function*), [41](#page-44-0) send\_coll\_comp\_rev (*C++ function*), [41](#page-44-0) SEND\_COMP (*C++ enumerator*), [20](#page-23-1) send\_msg (*C++ function*), [42](#page-45-0) soft\_delay\_mpi (*C++ member*), [43](#page-46-0)

# T

Task (*C++ class*), [19](#page-22-1) Task::~Task (*C++ function*), [19](#page-22-1) Task::endEvent (*C++ member*), [19](#page-22-1) Task::execTime (*C++ member*), [19](#page-22-1) Task::loopEvent (*C++ member*), [19](#page-22-1) Task::loopStartEvent (*C++ member*), [19](#page-22-1) Task::Task (*C++ function*), [19](#page-22-1) TaskPair (*C++ class*), [16](#page-19-3) TaskPair (*C++ type*), [46](#page-49-1) TaskPair::iter (*C++ member*), [16](#page-19-3) TaskPair::taskid (*C++ member*), [16](#page-19-3) TIME\_MULT (*C macro*), [44](#page-47-0) TRACER\_A2A\_ALG\_CUTOFF (*C macro*), [44](#page-47-0) TRACER\_ALLGATHER\_ALG\_CUTOFF (*C macro*), [44](#page-47-0) TRACER\_BLOCK\_SIZE (*C macro*), [45](#page-48-1) tracer\_coll\_type (*C++ enum*), [21](#page-24-0) TRACER\_COLLECTIVE\_ALL\_BRUCK (*C++ enumerator*), [21](#page-24-0) TRACER\_COLLECTIVE\_ALLGATHER\_LARGE (*C++ enumerator*), [21](#page-24-0) TRACER\_COLLECTIVE\_ALLTOALL\_BLOCKED (*C++ enumerator*), [21](#page-24-0) TRACER\_COLLECTIVE\_ALLTOALL\_LARGE (*C++ enumerator*), [21](#page-24-0) TRACER\_COLLECTIVE\_BARRIER (*C++ enumerator*), [21](#page-24-0) TRACER\_COLLECTIVE\_BCAST (*C++ enumerator*), [21](#page-24-0) TRACER\_COLLECTIVE\_REDUCE (*C++ enumerator*), [21](#page-24-0) TRACER\_COLLECTIVE\_SCATTER (*C++ enumerator*), [21](#page-24-0) TRACER\_COLLECTIVE\_SCATTER\_SMALL (*C++ enumerator*), [21](#page-24-0) TRACER\_SCATTER\_ALG\_CUTOFF (*C macro*), [45](#page-48-1) TraceReader (*C++ class*), [19](#page-22-1) TraceReader::~TraceReader (*C++ function*), [19](#page-22-1) TraceReader::allNodeOffsets (*C++ member*), [20](#page-23-1) TraceReader::fileLoc (*C++ member*), [20](#page-23-1) TraceReader::firstLog (*C++ member*), [20](#page-23-1) TraceReader::numEmPes (*C++ member*), [20](#page-23-1) TraceReader::numWth (*C++ member*), [20](#page-23-1)

TraceReader::totalNodes (*C++ member*), [20](#page-23-1) TraceReader::totalTlineLength (*C++ member*), [20](#page-23-1) TraceReader::totalWorkerProcs (*C++ member*), [20](#page-23-1) TraceReader::tracePath (*C++ member*), [20](#page-23-1) TraceReader::TraceReader (*C++ function*), [19](#page-22-1) TraceReader\_readOTF2Trace (*C++ function*), [42](#page-45-0)